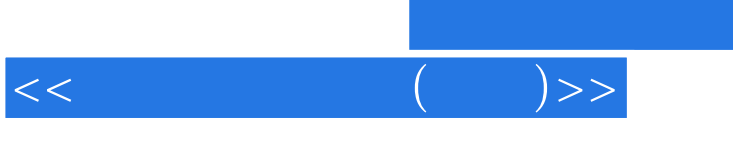

 $,$  tushu007.com

 $<< \qquad \qquad \left( \qquad \right) >> \\$ 

- 13 ISBN 9787900635884
- 10 ISBN 7900635882

出版时间:2001-8

页数:244

PDF

更多资源请访问:http://www.tushu007.com

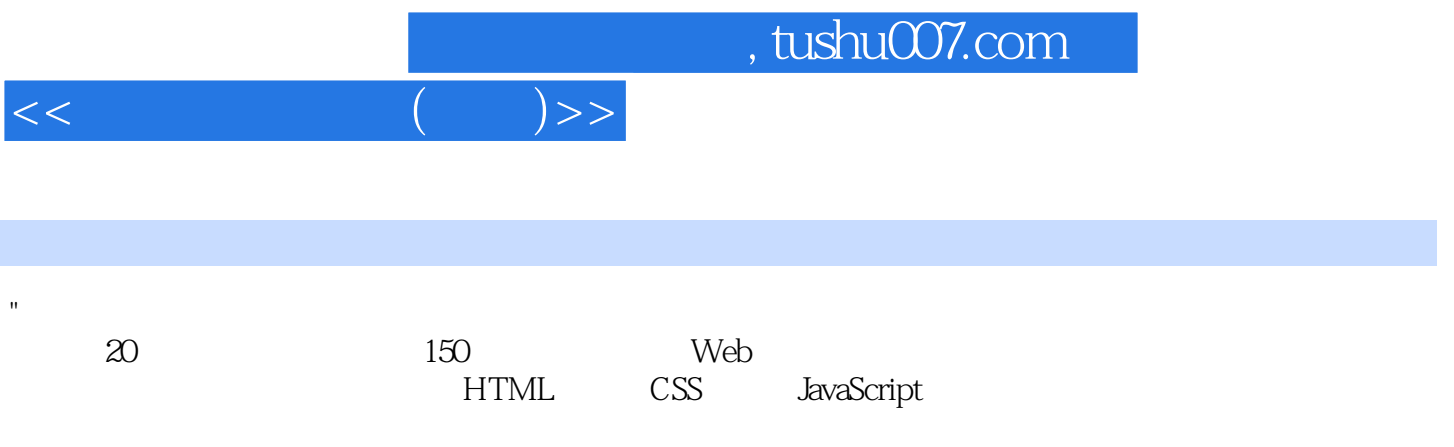

"

1 HTML 1. 1 HTML 1. 1. 1. 1 Internet WWW 1. 1. 2 HTML 1. 2 HTML 1. 3 HEAD 1. 3 l META 1.3.2 STYLE 1.3.3 SCRIPT 1.4 HTML  $1.41$   $1.42$   $1.43$   $2$  $HTML$  2. 1 2. 1. 1 2. 1. 2  $2.2$  $2.2.1$   $2.2.2$   $2.3$  $2.3.2$   $3.2$   $3.1$ 3. 1. 1 DIV 3. 1. 2 SPAN 3. 1. 3 ADDRESS 3. 1. 4 DEL 3. 1. 5 PRE 3. 2 3. 3. 3. 3. 3. 3. 1 Applet 3. 3. 2 Marquee 3. 3. 3. 3. 3 Embed 3. 3. 4 Object 3. 3. 5 MAP 4 HTML 4. 1 4. 2 TOP 4. 3 LEFT 5 CSS 5. 1 CSS HTML 5. 2 CSS  $5.2.1 \text{ CSS}$   $5.3 \text{ CSS}$   $5.3 \text{ CSS}$   $5.3.1 \text{ Head}$  $5.3.2$  Body  $5.3.3$  6 CSS 6. 1 CSS 6. 1. 1 6. 1. 2  $-$ -CLASS 6. 1. 3 ID 6. 1. 4 CSS 6. 1. 5 CSS 6. 2 CSS  $6.2.1$   $6.3$  CSS  $6.3.1$  $6.3.2$  6.  $3.3$  7 CSS 7. 1 CSS 7. 1. 1 7. 1. 2 7. 1. 3 7. 1. 4 7. 1. 5 7. 1. 6 7. 2 CSS 7. 2. 1  $7. 2. 2$   $7. 2. 3$   $7. 2. 4$   $7. 2. 3$  $2.5$   $7.2.6$   $7.2.7$   $7.3 \text{CSS}$  $7.31$   $7.32$   $7.33$   $7.33$   $7.34$  7. 4 CSS块状属性 7. 4. 1 Border 7. 4. 2 Margin 7. 4. 3 Padding 8 CSS 8. 1 CSS 8. 2 8. 2. 1 Alpha 8. 2. 2 Blur 8. 2. 3 FlipH, FlipV 8. 2. 4 Gray, Invert, Xray  $8.2.5$  Wave  $8.3$   $CS$   $8.4$   $CS$   $8.3$ 章 JavaScript概述 9. 1 JavaScript简介 9. 1. 1 JavaScript的概念 9. 1. 2 JavaScript的语言特点 9. 1. 3 JavaScript与Java的区别 9. 1. 4 JavaScript的运行环境 9. 2 JavaScript 10 JavaScript 10. 1  $10.1.1$   $10.1.2$   $10.2$   $10.3$  $2.1$  10. 2. 2  $10.2.2$  10. 2. 3  $10.2.4$ 10. 3 JavaScript 10. 3. 1 if 10. 3. 2 switch 10. 4 JavaScript 10. 4 JavaScript 10. 4. 1 for 10. 4. 2 do… while 10. 4. 3 break continue 10. 5 JavaScript 10. 5. 1 10. 5. 2 10. 5. 2 11 JavaScript 11. 1 11. 2 JavaScriPt 11. 2. 1 11. 2. 1 11. 2. 2 onchange 11. 2. 3 onselect 11. 2. 4 onfocus 11. 2. 5 11. 2. 6  $11. 2. 7$   $11. 2. 8$   $12$ JavaScript 12. 1 12. 1 12. 2 1 12. 2 1 12. 2 1 this 12. 2. 2 for…in 12. 2. 3 with 12. 2. 4 new 12. 3 12. 4 Math对象 12. 5 String对象 12. 6 数组对象 12. 7 JavaScript常用 的函数 12. 7. 1 使用强大的eval()函数 12. 7. 2 使用parseInt和parseFloat函数 13 JavaScript 13. 1 13. 2  $13.2.1$   $13.2.2$   $13.2.3$ 

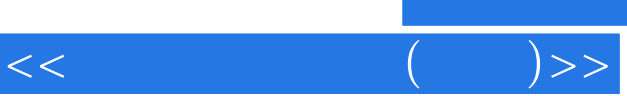

## $,$  tushu007.com

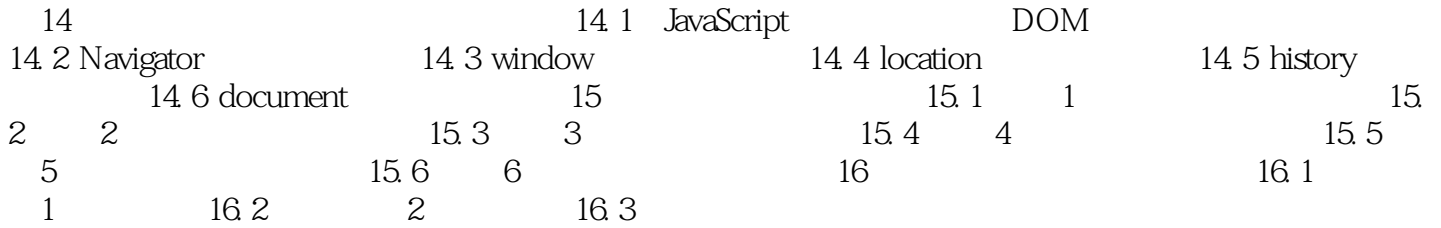

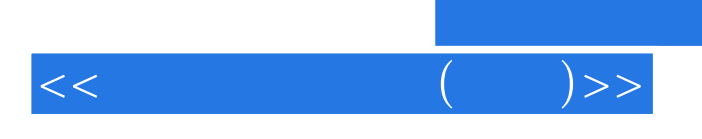

本站所提供下载的PDF图书仅提供预览和简介,请支持正版图书。

更多资源请访问:http://www.tushu007.com